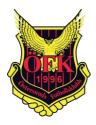

# Protokoll extra bolagsstämma

Protokoll fört vid extra bolagsstämma med aktieägarna i Östersunds FK Elitfotboll AB (publ), orgnr: 559084–7777.

Datum fredagen den 14 oktober 2022 klockan 13.00 -14.30. Plats: Storsjöteatern Östersund

## Närvarande aktieägare

Närvarande aktieägare framgår av bilagd röstlängd, Bilaga 1

Därutöver närvarade bolagets tf VD, Kjell Andersson samt från bolagets styrelse Tom Pripp, Tommy Holmgren samt representerade föreningsstyrelsen av Richard Persson och Mårten Ulander.

### 1. Stämmans öppnande samt val av ordförande för stämman

Stämman öppnades av Tom Pripp. Till ordförande vid stämman, och protokollförare, valdes Tom Pripp.

### 2. Upprättande och godkännande av röstlängd

Röstlängden enligt bilaga 1 omfattar 529 633 röster som representerades av tio aktieägare. Stämman godkände röstlängden.

## 3. Godkännande av dagordning

Dagordningen godkändes.

### 4. Val av en eller två justeringsmän

Till att jämte stämmoordföranden justera protokollet valdes Tommy Holmgren.

### 5. Prövning av om stämman blivit behörigen sammankallad

Kallelse har skickats ut till aktieägarna med e-post samt har annonsering har skett den 29 september i SvD och Post- och Inrikes Tidningar. Stämman beslutade att den har behörigen sammankallats inom i bolagsordningen föreskriven tid.

### 6. Framläggande av Kontrollbalansräkning samt revisorns yttrande över denna

Av styrelsens upprättad kontrollbalansräkning, <u>Bilaga 2</u>, framlades liksom revisorns yttrande däröver, <u>Bilaga 3</u>. Kontrollbalansräkningen utvisar att bolagets eget kapital, beräknat enligt ABL 25:14, understiger hälften av det registrerade aktiekapitalet. Revisorn har uttalat att det inte framkommit något som tyder på att kontrollbalansräkningen inte uppfyller aktiebolagslagens krav.

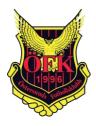

# 7. Beslut om likvidation eller fortsatt drift av Bolaget

Bolagsstämman beslutade att bolagets verksamhet skall fortsätta under maximalt den tid som anges i ABL 25:16, d v s andra kontrollstämma skall hållas inom åtta månader för ny prövning av om bolaget skall gå i likvidation/konkurs.

Bolagsstämman meddelade att bolagets styrelse får i mandat att ansöka om bolagets försättande i konkurs innan andra kontrollstämma har hållits, om omständigheter inträffar som medför att det är orealistiskt att anta att bolagets eget kapital kan återställas till att motsvara minst det registrerade aktiekapitalet inom åtta-månaders fristen. Sådana omständigheter kan vara att bolagets likviditet inte förslår till betalning av skatter, avgifter eller löner samt om bolaget inte längre kan bedriva elitfotboll på grund av tabellnedflyttning från nuvarande super-ettan.

# 8. Stämmans avslutande

Sedan det konstaterats att alla beslut fattats i enighet förklarade ordföranden stämman för avslutad

Östersund 2022-10-14

Ordf:

Justeras:

Tom Pripp

Tommy Holmgren

# Verifikat

Transaktion 09222115557479356466

# Dokument

| 221014 Protokoll extrastämma Ösd Elitfotboll AB 221014<br>Huvuddokument<br>2 sidor<br>Startades 2022-10-14 15:58:33 CEST (+0200) av Tom<br>Pripp (TP1)<br>Färdigställt 2022-10-14 17:28:42 CEST (+0200) | <b>Bilaga 2 Kontrollbalansräkning 2022-08-31.pades</b><br>Bilaga 1<br>3 sidor<br>Sammanfogad med huvuddokumentet<br><i>Bifogad av Tom Pripp (TP1)</i> |
|----------------------------------------------------------------------------------------------------|----------------------------------------------------------------------------------------------------|
| Bilaga 3 Revs yttrande kbr 220928                                                                                                    | <b>Bilaga 1 Röstlängd kontrollstämma1221014</b>                                                                                                    |
| Bilaga 2                                                                                                    | Bilaga 3                                                                                                    |
| 2 sidor                                                                                                    | 1 sida                                                                                                    |
| Sammanfogad med huvuddokumentet                                                                                                    | Sammanfogad med huvuddokumentet                                                                                                    |
| <i>Bifogad av Tom Pripp (TP1)</i>                                                                                                    | <i>Bifogad av Tom Pripp (TP1)</i>                                                                                                    |

## Initierare

| _ |                                               |
|---|-----------------------------------------------|
|   | Tom Pripp (TP1)<br>Strandgatan 11             |
|   | <i>tom.pripp@pripplaw.com</i><br>+46705885807 |

# Signerande parter

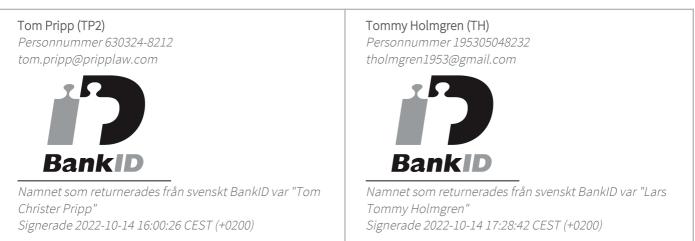

Detta verifikat är utfärdat av Scrive. Information i kursiv stil är säkert verifierad av Scrive. Se de dolda bilagorna för mer information/bevis om detta dokument. Använd en PDF-läsare som t ex Adobe Reader som kan visa dolda bilagor för att se bilagorna. Observera att om dokumentet skrivs ut kan inte integriteten i papperskopian bevisas enligt nedan och att en vanlig papperutskrift saknar innehållet i de dolda bilagorna. Den digitala signaturen (elektroniska förseglingen) säkerställer att integriteten av detta

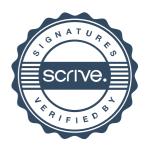

# Verifikat

Transaktion 09222115557479356466

dokument, inklusive de dolda bilagorna, kan bevisas matematiskt och oberoende av Scrive. För er bekvämlighet tillhandahåller Scrive även en tjänst för att kontrollera dokumentets integritet automatiskt på: https://scrive.com/verify

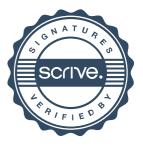

# Kontrollbalansräkning 2022-08-31

| Balansräkning Tillgångar                     | Not 1 Balansräkning 2022-08-3 | 31 Justering | Kontrollbalansräkning |
|----------------------------------------------|-------------------------------|--------------|-----------------------|
| Tillgångar                                   |                               |              |                       |
| Anläggningstillgångar                        |                               |              |                       |
| Immateriella anläggningstillgångar           |                               |              |                       |
| Balanserade utgifter för spelarförvärv       | 244 182                       |              | 244 182               |
| Goodwill                                     | 0                             |              | 0                     |
| Summa immateriella anläggningstillgångar     | 244 182                       |              | 244 182               |
| Materiella anläggningstillgångar             |                               |              |                       |
| Byggnader och mark                           | 1 293 700                     |              | 1 293 700             |
| Maskiner och andra tekniska anläggningar     | 0                             |              | 0                     |
| Inventarier, verktyg och installationer      | 619 023                       |              | 619 023               |
| Förbättringsutgifter på annans fastighet     | -1 188 050                    |              | -1 188 050            |
| Summa materiella anläggningstillgångar       | 724 673                       |              | 724 673               |
| Finansiella anläggningstillgångar            |                               |              |                       |
| Andra långfristiga fordringar                | 4 848 960                     |              | 4 848 960             |
| Summa finansiella anläggningstillgångar      | 4 848 960                     |              | 4 848 960             |
| Summa anläggningstillgångar                  | 5 817 815                     |              | 5 817 815             |
| Omsättningstillgångar                        |                               |              |                       |
| Varulager m.m.                               |                               |              |                       |
| Färdiga varor och handelsvaror               | 247 043                       |              | 247 043               |
| Summa varulager m.m.                         | 247 043                       |              | 247 043               |
| Kortfristiga fordringar                      |                               |              |                       |
| Kundfordringar                               | 2 610 201                     |              | 2 610 201             |
| Fordringar hos koncernföretag                | 0                             |              | 0                     |
| Övriga fordringar                            | 928 214                       |              | 928 214               |
| Förutbetalda kostnader och upplupna intäkter | 80 030                        |              | 80 030                |
| Summa kortfristiga fordringar                | 3 618 446                     |              | 3 618 446             |
| Kassa och bank                               |                               |              |                       |
| Kassa och bank                               | 3 099 859                     |              | 3 099 859             |
| Summa kassa och bank                         | 3 099 859                     |              | 3 099 859             |
| Summa omsättningstillgångar                  | 6 965 347                     |              | 6 965 347             |
| Summa tillgångar                             | 12 783 163                    | 0            | 12 783 163            |

ſ

Bk0tVhWGj-SJ1c4hZMj

Bilaga 1

#### Östersunds FK Elitfotboll AB (publ)

#### Org.nr 559084-7777

| ansräkning Eget kapital och skulder          | Not 1 | Balansräkning 2022-08-31 | Justering | Kontrollbalansräknin |
|----------------------------------------------|-------|--------------------------|-----------|----------------------|
| et kapital och skulder                       |       |                          |           |                      |
| get kapital                                  |       |                          |           |                      |
| Bundet eget kapital                          |       |                          |           |                      |
| Aktiekapital                                 |       | 537 490                  |           | 537 49               |
| Summa bundet eget kapital                    |       | 537 490                  |           | 537 49               |
| Fritt eget kapital                           |       |                          |           |                      |
| Fri överkursfond                             |       | 7 460 510                |           | 7 460 51             |
| Balanserat resultat                          |       | -42 541 948              |           | -42 541 94           |
| Erhållet aktieägartillskott                  |       | 35 058 169               |           | 35 058 16            |
| Årets resultat                               |       | -18 292 894              |           | -18 292 89           |
| Summa fritt eget kapital                     |       | -18 316 163              |           | -18 316 16           |
| iumma eget kapital                           |       | -17 778 673              |           | -17 778 67           |
| Avsättningar                                 |       |                          |           |                      |
| Avsättningar för pensioner och liknande      |       |                          |           |                      |
| förpliktelser                                |       |                          |           |                      |
| Pensioner och andra liknande förpliktelser   |       | 4 848 960                |           | 4 848 96             |
| Summa avsättningar                           |       | 4 848 960                |           | 4 848 96             |
| Långfristiga skulder                         |       |                          |           |                      |
| Övriga skulder till kreditinstitut           |       | 2 049 453                |           | 2 049 4              |
| Summa långfristiga skulder                   |       | 2 049 453                |           | 2 049 45             |
| Kortfristiga skulder                         |       |                          |           |                      |
| Checkräkningskredit                          |       | 0                        |           |                      |
| Förskott från kunder                         |       | -1 440                   |           | -1 44                |
| Leverantörsskulder                           |       | 1 762 092                |           | 1 762 09             |
| Skulder till koncernföretag                  |       | 0                        |           |                      |
| Skatteskulder                                |       | 505 762                  |           | 505 76               |
| Övriga skulder                               |       | 16 095 450               |           | 16 095 45            |
| Upplupna kostnader och förutbetalda intäkter |       | 5 301 559                |           | 5 301 5              |
| Summa kortfristiga skulder                   |       | 23 663 423               |           | 23 663 42            |
| mma eget kapital och skulder                 |       | 12 783 163               | 0         | 12 783 16            |

Not 1 Redovisningsprinciper Den ordinarie redovisningen upprättas enligt BFNAR 2012:1 (K3) och i enlighet med BFNAR 2012:1 (K3) och i enlighet med de redovisningsprinciper som anges i den senast upprättade årsredovisningen

#### Underskrifter:

#### Östersund 2022-09-

Stig Åke Edlund Styrelseordförande

Tom Pripp Vice ordförande

Kjell Andersson Verkställande direktör Tommy Holmgren Styrelseledamot

Kent Hellström Styrelseledamot

Bk0tVhWGj-SJ1c4hZMj

Bilaga 1

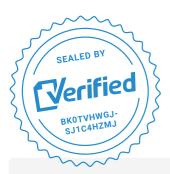

COMPLETED BY ALL: 28.09.2022 15:48

SENT BY OWNER: Mathias Johansson • 28.09.2022 13:48

DOCUMENT ID: SJ1c4hZMj

ENVELOPE ID: Bk0tVhWGj-SJ1c4hZMj

# Document history

DOCUMENT NAME: ÖFK - Kontrollbalansräkning 2022-08-31.pdf 2 pages

# 🕓 Activity log

| RECIPIENT                       | ACTION*       | TIMESTAMP (CET)  | METHOD | DETAILS                          |  |
|---------------------------------|---------------|------------------|--------|----------------------------------|--|
| Stig-Åke Eklund                 | 👉 Signed      | 28.09.2022 13:56 | elD    | Swedish BankID (DOB: 1970/04/27) |  |
| stig.eklund@smsab.eu            | Authenticated | 28.09.2022 13:55 | Low    | IP: 95.193.3.168                 |  |
| Lars Tommy Holmgren             | 🎸 Signed      | 28.09.2022 13:56 | elD    | Swedish BankID (DOB: 1953/05/04) |  |
| tholmgren1953@gmail.com         | Authenticated | 28.09.2022 13:55 | Low    | IP: 83.255.156.137               |  |
| Kjell Artur Andersson           | 🎸 Signed      | 28.09.2022 13:57 | elD    | Swedish BankID (DOB: 1947/01/25) |  |
| kjell.andersson@ostersundsfk.se | Authenticated | 28.09.2022 13:56 | Low    | IP: 217.213.98.101               |  |
| Tom Christer Pripp              | 👉 Signed      | 28.09.2022 13:59 | elD    | Swedish BankID (DOB: 1963/03/24) |  |
| tom.pripp@pripplaw.com          | Authenticated | 28.09.2022 13:58 | Low    | IP: 193.183.249.171              |  |
| Tom Christer Pripp              | 👉 Signed      | 28.09.2022 13:59 | elD    | Swedish BankID (DOB: 1963/03/24) |  |
| tom.pripp@pripplaw.com          | Authenticated | 28.09.2022 13:59 | Low    | IP: 193.183.249.171              |  |
| KENT HELLSTRÖM                  | 👉 Signed      | 28.09.2022 15:48 | elD    | Swedish BankID (DOB: 1960/01/27) |  |
| kentahell12@gmail.com           | Authenticated | 28.09.2022 15:47 | Low    | IP: 2.67.163.109                 |  |

\* Action describes both the signing and authentication performed by each recipient. Authentication refers to the ID method used to access the document.

# 🗟 Custom events

No custom events related to this document

Verified ensures that the document has been signed according to the method stated above. Copies of signed documents are securely stored by Verified.

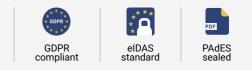

To review the signature validity, please open this PDF using Adobe Reader.

# atrakta

# Revisorns yttrande över granskning av kontrollbalansräkning enligt 25 kap. 13 § aktiebolagslagen

Till styrelsen i Östersunds FK Elitfotboll AB, org.nr 559084-7777. Vi har granskat styrelsens kontrollbalansräkning per 2022-08-31. **Styrelsens ansvar för kontrollbalansräkningen** 

Det är styrelsen som har ansvaret för att upprätta en kontrollbalansräkning som uppfyller kraven i 25 kap. 14 § aktiebolagslagen och för den interna kontroll som styrelsen bedömer är nödvändig för att upprätta en kontrollbalansräkning som inte innehåller väsentliga felaktigheter, vare sig dessa beror på oegentligheter eller misstag.

#### **Revisorns** ansvar

Vårt ansvar är att granska kontrollbalansräkningen så att vi kan lämna ett skriftligt yttrande över om kontrollbalansräkningen uppfyller aktiebolagslagens krav. Vi har utfört granskningen i enlighet med RevR 1 *Granskning av kontrollbalansräkning*. Denna rekommendation kräver att vi följer yrkesetiska krav samt planerar och utför granskningen för att i yttrandet med begränsad säkerhet kunna uttala oss om kontrollbalansräkningen uppfyller aktiebolagslagens krav.

Granskningen innefattar att genom olika åtgärder inhämta bevis om belopp och annan information i kontrollbalansräkningen. Revisorn väljer vilka åtgärder som ska utföras, bland annat genom att bedöma risken för väsentliga felaktigheter i kontrollbalansräkningen, vare sig dessa beror på oegentligheter eller misstag. Vid denna riskbedömning beaktar revisorn de delar av den interna kontrollen som är relevanta för hur styrelsen upprättar kontrollbalansräkningen i syfte att utforma granskningsåtgärder som är ändamålsenliga med hänsyn till omständigheterna, men inte i syfte att göra ett uttalande om effektiviteten i bolagets interna kontroll. Granskningen har i huvudsak begränsats till analytisk granskning av kontrollbalansräkningen och underlag till denna samt förfrågningar hos bolagets personal. Vårt bestyrkande grundar sig därmed på en begränsad säkerhet jämfört med en revision. Vi anser att de bevis vi har inhämtat är tillräckliga och ändamålsenliga som grund för vårt uttalande.

#### Uttalande

Grundat på vår granskning har det inte framkommit något som tyder på att kontrollbalansräkningen inte uppfyller aktiebolagslagens krav.

#### Övriga upplysningar

Detta yttrande är endast avsett som underlag till styrelsens beslut huruvida det finns skäl att kalla till första kontrollstämma enligt 25 kap. 15 § aktiebolagslagen och är inte avsett att användas för något annat ändamål.

#### Östersund

Atrakta i Sverige AB Helén Salmonsson

#### Auktoriserad revisor

# Verifikat

Transaktion 09222115557478197693

# Dokument

Revisorns yttrande över granskning av kontrollbalansräkning 220831 Huvuddokument 1 sida Startades 2022-09-28 13:54:52 CEST (+0200) av Blikk e-Signatur (Be) Färdigställt 2022-09-28 17:17:22 CEST (+0200)

## Initierare

Blikk e-Signatur (Be) Blikk Sverige AB Org. nr 559093-8345 no-reply@blikk.se

# Signerande parter

Helen Salmonsson (HS) Atrakta Sverige AB Personnummer 196610128222 helen.salmonsson@atrakta.se

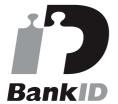

Namnet som returnerades från svenskt BankID var "Helén Elisabet Salmonsson" Signerade 2022-09-28 17:17:22 CEST (+0200)

Detta verifikat är utfärdat av Scrive. Information i kursiv stil är säkert verifierad av Scrive. Se de dolda bilagorna för mer information/bevis om detta dokument. Använd en PDF-läsare som t ex Adobe Reader som kan visa dolda bilagor för att se bilagorna. Observera att om dokumentet skrivs ut kan inte integriteten i papperskopian bevisas enligt nedan och att en vanlig papperutskrift saknar innehållet i de dolda bilagorna. Den digitala signaturen (elektroniska förseglingen) säkerställer att integriteten av detta dokument, inklusive de dolda bilagorna, kan bevisas matematiskt och oberoende av Scrive. För er bekvämlighet tillhandahåller Scrive även en tjänst för att kontrollera dokumentets integritet automatiskt på: https://scrive.com/verify

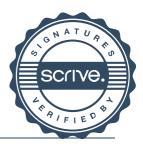

# Östersunds FK Elitfotboll AB (publ), orgnr:

Bilaga 1 x-stämma

| Röstlängd | 559084–7777                                         |          |                 | 221014       |
|-----------|-----------------------------------------------------|----------|-----------------|--------------|
|           | Ägare                                               | A-aktier | <b>B-aktier</b> | Antal röster |
|           | Andersson, John Bertil (350422-8416)                | -        | 2               | 2            |
|           | Eriksson, Tord Sören (430210-8214)                  | -        | 1               | 1            |
|           | Folkesson, Hans Kurt (390209-8437)                  | -        | 15              | 15           |
|           | Hedlund, Per-Ola (510613-8638)                      | 20       | -               | 200          |
|           | Jämtglass Göran Nordlander Aktiebolag (556191-9332) | 25       | -               | 250          |
|           | Molander, Lars Johan (700306-8231)                  | -        | 2               | 2            |
|           | Nilsson, Thord Eric (411014-8238)                   | -        | 1               | 1            |
|           | Wåglin, Per Erik David (420115-8211)                | -        | 1               | 1            |
|           | Öfks Supporterförening Falkarna (802502-5241)       | 5        | -               | 50           |
|           | ÖSTERSUNDS FOTBOLLSKLUBB (893203-1027)              | 49999    | -               | 499990       |
| Summa     |                                                     | 50049    | 22              | 529633       |

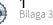